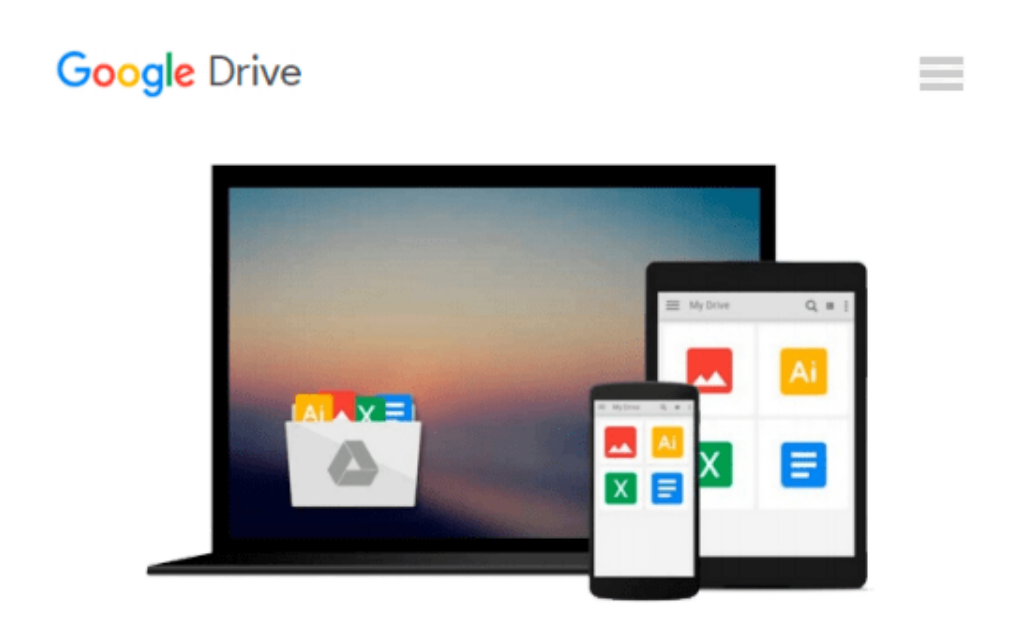

# **Reverse Engineering Deals on Wall Street with Microsoft Excel: A Step-by-Step Guide by Allman, Keith A. (December 10, 2008) Paperback**

*Keith A. Allman*

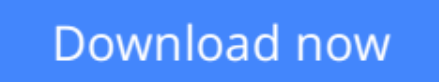

[Click here](http://toolbook.site/go/read.php?id=B014GG9TUK) if your download doesn"t start automatically

## **Reverse Engineering Deals on Wall Street with Microsoft Excel: A Step-by-Step Guide by Allman, Keith A. (December 10, 2008) Paperback**

Keith A. Allman

**Reverse Engineering Deals on Wall Street with Microsoft Excel: A Step-by-Step Guide by Allman, Keith A. (December 10, 2008) Paperback** Keith A. Allman

**[Download](http://toolbook.site/go/read.php?id=B014GG9TUK)** [Reverse Engineering Deals on Wall Street with Micr ...pdf](http://toolbook.site/go/read.php?id=B014GG9TUK)

**[Read Online](http://toolbook.site/go/read.php?id=B014GG9TUK)** [Reverse Engineering Deals on Wall Street with Mi ...pdf](http://toolbook.site/go/read.php?id=B014GG9TUK)

#### **From reader reviews:**

#### **Sheila Rocha:**

Why don't make it to be your habit? Right now, try to prepare your time to do the important work, like looking for your favorite book and reading a book. Beside you can solve your condition; you can add your knowledge by the e-book entitled Reverse Engineering Deals on Wall Street with Microsoft Excel: A Stepby-Step Guide by Allman, Keith A. (December 10, 2008) Paperback. Try to make the book Reverse Engineering Deals on Wall Street with Microsoft Excel: A Step-by-Step Guide by Allman, Keith A. (December 10, 2008) Paperback as your pal. It means that it can being your friend when you feel alone and beside regarding course make you smarter than ever before. Yeah, it is very fortuned for you. The book makes you considerably more confidence because you can know everything by the book. So , let me make new experience and knowledge with this book.

#### **Whitney Martinez:**

Here thing why this kind of Reverse Engineering Deals on Wall Street with Microsoft Excel: A Step-by-Step Guide by Allman, Keith A. (December 10, 2008) Paperback are different and reputable to be yours. First of all looking at a book is good but it depends in the content than it which is the content is as delicious as food or not. Reverse Engineering Deals on Wall Street with Microsoft Excel: A Step-by-Step Guide by Allman, Keith A. (December 10, 2008) Paperback giving you information deeper and in different ways, you can find any reserve out there but there is no book that similar with Reverse Engineering Deals on Wall Street with Microsoft Excel: A Step-by-Step Guide by Allman, Keith A. (December 10, 2008) Paperback. It gives you thrill reading through journey, its open up your own eyes about the thing in which happened in the world which is maybe can be happened around you. You can easily bring everywhere like in park your car, café, or even in your means home by train. If you are having difficulties in bringing the published book maybe the form of Reverse Engineering Deals on Wall Street with Microsoft Excel: A Step-by-Step Guide by Allman, Keith A. (December 10, 2008) Paperback in e-book can be your alternate.

#### **Rachel Addison:**

Nowadays reading books become more than want or need but also be a life style. This reading practice give you lot of advantages. The advantages you got of course the knowledge the actual information inside the book that improve your knowledge and information. The details you get based on what kind of e-book you read, if you want send more knowledge just go with education books but if you want sense happy read one with theme for entertaining including comic or novel. The particular Reverse Engineering Deals on Wall Street with Microsoft Excel: A Step-by-Step Guide by Allman, Keith A. (December 10, 2008) Paperback is kind of e-book which is giving the reader capricious experience.

#### **Karen Tullis:**

This Reverse Engineering Deals on Wall Street with Microsoft Excel: A Step-by-Step Guide by Allman,

Keith A. (December 10, 2008) Paperback is great reserve for you because the content which can be full of information for you who else always deal with world and also have to make decision every minute. That book reveal it info accurately using great manage word or we can point out no rambling sentences in it. So if you are read that hurriedly you can have whole details in it. Doesn't mean it only gives you straight forward sentences but tough core information with beautiful delivering sentences. Having Reverse Engineering Deals on Wall Street with Microsoft Excel: A Step-by-Step Guide by Allman, Keith A. (December 10, 2008) Paperback in your hand like finding the world in your arm, info in it is not ridiculous just one. We can say that no e-book that offer you world with ten or fifteen second right but this book already do that. So , this is good reading book. Hey Mr. and Mrs. stressful do you still doubt in which?

### **Download and Read Online Reverse Engineering Deals on Wall Street with Microsoft Excel: A Step-by-Step Guide by Allman, Keith A. (December 10, 2008) Paperback Keith A. Allman #RHCK5V7L92X**

### **Read Reverse Engineering Deals on Wall Street with Microsoft Excel: A Step-by-Step Guide by Allman, Keith A. (December 10, 2008) Paperback by Keith A. Allman for online ebook**

Reverse Engineering Deals on Wall Street with Microsoft Excel: A Step-by-Step Guide by Allman, Keith A. (December 10, 2008) Paperback by Keith A. Allman Free PDF d0wnl0ad, audio books, books to read, good books to read, cheap books, good books, online books, books online, book reviews epub, read books online, books to read online, online library, greatbooks to read, PDF best books to read, top books to read Reverse Engineering Deals on Wall Street with Microsoft Excel: A Step-by-Step Guide by Allman, Keith A. (December 10, 2008) Paperback by Keith A. Allman books to read online.

### **Online Reverse Engineering Deals on Wall Street with Microsoft Excel: A Step-by-Step Guide by Allman, Keith A. (December 10, 2008) Paperback by Keith A. Allman ebook PDF download**

**Reverse Engineering Deals on Wall Street with Microsoft Excel: A Step-by-Step Guide by Allman, Keith A. (December 10, 2008) Paperback by Keith A. Allman Doc**

**Reverse Engineering Deals on Wall Street with Microsoft Excel: A Step-by-Step Guide by Allman, Keith A. (December 10, 2008) Paperback by Keith A. Allman Mobipocket**

**Reverse Engineering Deals on Wall Street with Microsoft Excel: A Step-by-Step Guide by Allman, Keith A. (December 10, 2008) Paperback by Keith A. Allman EPub**